# Package 'kdecopula'

October 13, 2022

<span id="page-0-0"></span>Type Package

Title Kernel Smoothing for Bivariate Copula Densities

Version 0.9.2

Description Provides fast implementations of kernel smoothing techniques for bivariate copula densities, in particular density estimation and resampling, see Nagler (2018) [<doi:10.18637/jss.v084.i07>](https://doi.org/10.18637/jss.v084.i07).

URL <https://github.com/tnagler/kdecopula>

BugReports <https://github.com/tnagler/kdecopula/issues>

**Depends** R  $(>= 3.0.0)$ 

**Imports** lattice, locfit, qrng,  $\text{Rcpp} (> = 0.11.2)$ , graphics, grDevices, stats, utils, quadprog

LinkingTo Rcpp, RcppArmadillo

Suggests R.rsp, VineCopula, testthat

VignetteBuilder R.rsp

License GPL-3

RoxygenNote 6.0.1

NeedsCompilation yes

Author Thomas Nagler [aut, cre], Kuangyu Wen [ctb]

Maintainer Thomas Nagler <thomas.nagler@tum.de>

Repository CRAN

Date/Publication 2018-04-09 22:33:46 UTC

# R topics documented:

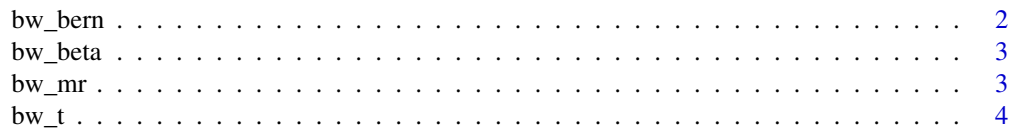

#### <span id="page-1-0"></span> $2$  bw\_bern

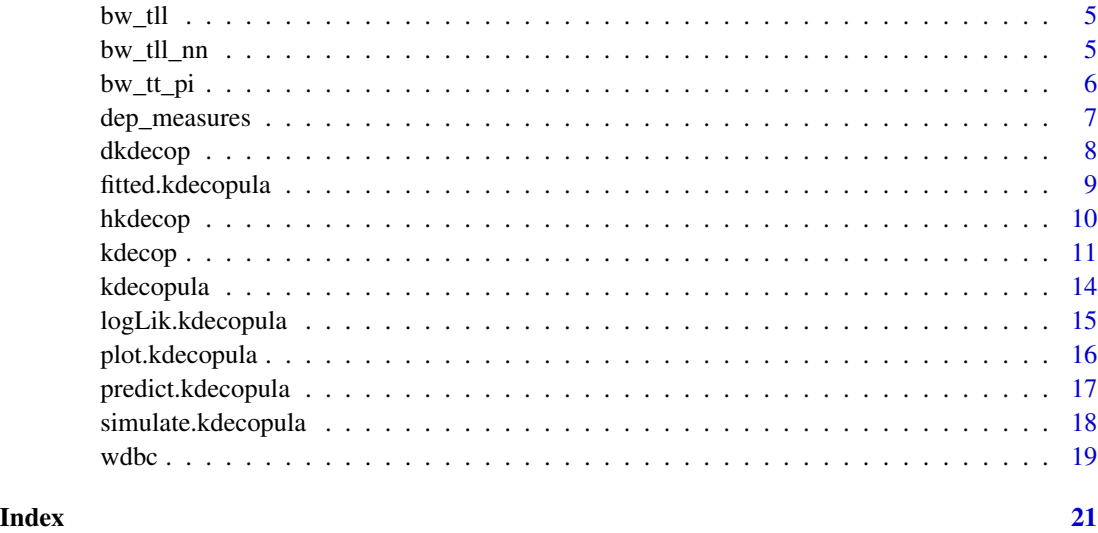

<span id="page-1-1"></span>bw\_bern *Bandwidth selection for the Bernstein copula estimator*

# Description

The optimal size of knots is chosen by a rule of thumb adapted from Rose (2015).

# Usage

bw\_bern(udata)

# Arguments

udata data.

# Details

The formula is

 $max(1, round(n^{(1/3)} * exp(abs(rho)^{(1/n)}) * (abs(rho) + 0.1))),$ 

where  $\rho$  is the empirical Spearman's rho of the data.

# Value

optimal order of the Bernstein polynomials.

<span id="page-2-2"></span><span id="page-2-0"></span>

# Description

The bandwidth is selected by minimizing the MISE using the Frank copula as the reference family. The copula parameter is set by inversion of Kendall's tau. See Nagler (2014) for details.

#### Usage

bw\_beta(udata)

#### **Arguments**

udata data.

# Details

To speed things up, optimal bandwidths have been pre-calculated on a grid of tau values.

#### Value

A scalar bandwidth parameter.

# References

Nagler, T. (2014). Kernel Methods for Vine Copula Estimation. Master's Thesis, Technische Universitaet Muenchen, <https://mediatum.ub.tum.de/node?id=1231221>

<span id="page-2-1"></span>bw\_mr *Bandwidth selection for the mirror-reflection estimator*

#### Description

The bandwidth is selected by minimizing the MISE using the Frank copula as the reference family. The copula parameter is set by inversion of Kendall's tau. See Nagler (2014) for details.

### Usage

bw\_mr(udata)

#### Arguments

udata data.

# <span id="page-3-0"></span>Details

To speed things up, optimal bandwidths have been pre-calculated on a grid of tau values.

#### Value

A scalar bandwidth parameter.

#### References

Nagler, T. (2014). Kernel Methods for Vine Copula Estimation. Master's Thesis, Technische Universitaet Muenchen, <https://mediatum.ub.tum.de/node?id=1231221>

<span id="page-3-1"></span>bw\_t *Bandwidth selection for the transformation kernel estimator*

#### Description

The bandwidth is selected by a rule of thumb. It approximately minimizes the MISE of the Gaussian copula on the transformed domain. The usual normal reference matrix is multiplied by 1.25 to account for the higher variance on the copula level.

#### Usage

bw\_t(udata)

# Arguments

udata data.

#### Details

The formula is

 $1.25n^{-1/6}\hat{\Sigma}^{1/2},$ 

where  $Si\hat{g}ma$  is empirical covariance matrix of the transformed random vector.

# Value

A 2 x 2 bandwidth matrix.

#### References

Nagler, T. (2014). Kernel Methods for Vine Copula Estimation. Master's Thesis, Technische Universitaet Muenchen, <https://mediatum.ub.tum.de/node?id=1231221>

<span id="page-4-1"></span><span id="page-4-0"></span>

# Description

The bandwidth is selected by a rule of thumb similar to [bw\\_t](#page-3-1).

#### Usage

```
bw_tll(udata, deg)
```
# Arguments

udata data. deg degree of the polynomial.

# Details

The formula is

 $5n^{-1/(4q+2)}\hat{\Sigma}^{1/2},$ 

where  $Si\hat{g}ma$  is empirical covariance matrix of the transformed random vector and  $q = 1$  for TLL1 and  $q = 2$  for TLL2.

# Value

A 2 x 2 bandwidth matrix.

<span id="page-4-2"></span>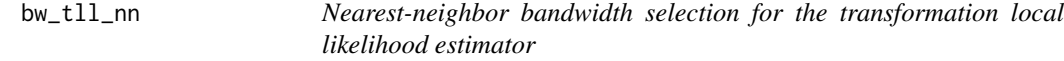

# Description

The smoothing parameters is selected by the method of Geenens et al. (2017). It uses principal components for the rotation matrix and selects the nearest neighbor fraction along each principal direction by approximate least-squares cross-validation.

#### Usage

bw\_tll\_nn(udata, deg)

# Arguments

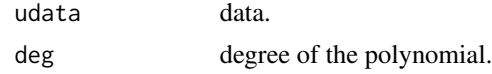

# <span id="page-5-0"></span>Value

A list with entries:

B rotation matrix,

alpha nearest neighbor fraction (this one is multiplied with mult in [kdecop\(\)](#page-10-1)),

kappa correction factor for differences in roughness along the axes,

see Geenens et al. (2017).

#### References

Geenens, G., Charpentier, A., and Paindaveine, D. (2017). Probit transformation for nonparametric kernel estimation of the copula density. Bernoulli, 23(3), 1848-1873.

<span id="page-5-1"></span>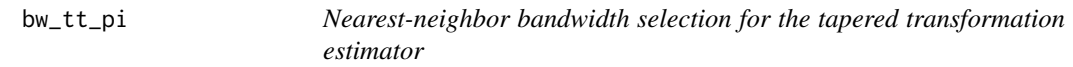

# <span id="page-5-2"></span>Description

The smoothing parameters are selected by the method of Wen and Wu (2015).

#### Usage

bw\_tt\_pi(udata, rho.add = TRUE)

bw\_tt\_cv(udata, rho.add = T)

#### Arguments

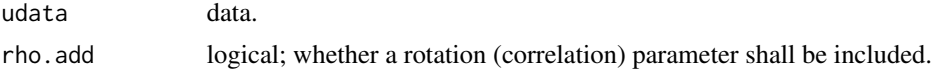

# Value

Optimal smoothing parameters as in Wen and Wu (2015): a numeric vector of length 4; entries are  $(h, \rho, \theta_1, \theta_2).$ 

### Author(s)

Kuangyu Wen

# References

Wen, K. and Wu, X. (2015). Transformation-Kernel Estimation of the Copula Density, Working paper, <http://agecon2.tamu.edu/people/faculty/wu-ximing/agecon2/public/copula.pdf>

<span id="page-6-0"></span>

#### Description

Calculates several dependence measures derived from the copula density. All measures except "blomqvist" are computed by quasi Monte Carlo methods (see [rkdecop\(\)](#page-7-1).

#### Usage

```
dep_measures(object, measures = "all", n_{\text{enc}} = 10^3, seed = 5)
```
#### **Arguments**

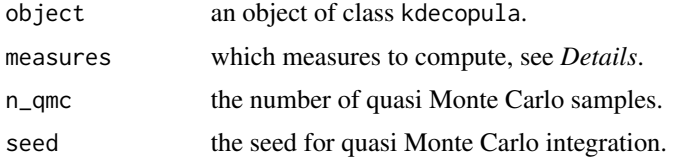

#### Value

A named vector of dependence measures.

The following measures are available:

- "kendall" Kendall's  $\tau$ , see Nelsen (2007); computed as the sample version of a quasi Monte Carlo sample.
- "spearman" Spearman's  $\rho$ , see Nelsen (2007); computed as the sample version of a quasi Monte Carlo sample.

"blomqvist" Blomqvist's  $\beta$ , see Nelsen (2007); computed as  $4C(0.5, 0.5) - 1$ .

- "gini" Gini's  $\gamma$ , see Nelsen (2007); computed by quasi Monte Carlo integration.
- "vd\_waerden" van der Waerden's coefficient, see Genest and Verret (2005); computed as the sample version of a quasi Monte Carlo sample.
- "minfo" mutual information, see Joe (1989); computed by quasi Monte Carlo integration.
- "linfoot" Linfoot's correlation coefficient, see Joe (1989); computed by quasi Monte Carlo integration.

#### References

Nelsen, R. (2007). An introduction to copulas. Springer Science & Business Media, 2007.

Genest, C., and Verret, F. (2005). Locally most powerful rank tests of independence for copula models. Journal of Nonparametric Statistics, 17(5)

Joe, H. (1989). Relative Entropy Measures of Multivariate Dependence. Journal of the American Statistical Association, 84(405)

#### Examples

```
## load data and transform with empirical cdf
data(wdbc)
udat <- apply(wdbc[, -1], 2, function(x) rank(x) / (length(x) + 1))
## estimate copula density and calculate dependence measures
fit <- kdecop(udat[, 5:6])
dep_measures(fit)
```
<span id="page-7-2"></span>

#### dkdecop *Working with* kdecopula *objects*

#### <span id="page-7-1"></span>Description

The function [kdecop\(\)](#page-10-1) stores it's result in object of class kdecopula. The density estimate can be evaluated on arbitrary points with [dkdecop\(\)](#page-7-2); the cdf with [pkdecop\(\)](#page-7-1). Furthermore, synthetic data can be simulated with [rkdecop\(\)](#page-7-1).

#### Usage

dkdecop(u, obj, stable = FALSE) pkdecop(u, obj) rkdecop(n, obj, quasi = FALSE)

#### Arguments

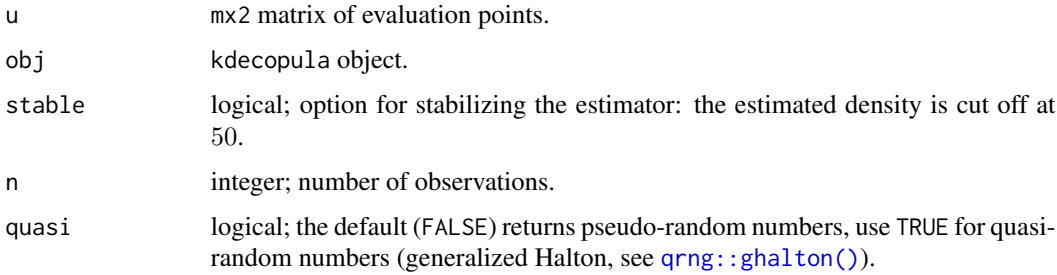

# Value

A numeric vector of the density/cdf or a n x 2 matrix of simulated data.

#### Author(s)

Thomas Nagler

<span id="page-7-0"></span>

### <span id="page-8-0"></span>fitted.kdecopula 9

#### References

#' Nagler, T. (2018) kdecopula: An R Package for the Kernel Estimation of Bivariate Copula Densities. Journal of Statistical Software 84(7), 1-22

#' Geenens, G., Charpentier, A., and Paindaveine, D. (2017). Probit transformation for nonparametric kernel estimation of the copula density. Bernoulli, 23(3), 1848-1873.

Nagler, T. (2014). Kernel Methods for Vine Copula Estimation. Master's Thesis, Technische Universitaet Muenchen, <https://mediatum.ub.tum.de/node?id=1231221>

Cambou, T., Hofert, M., Lemieux, C. (2015). A primer on quasi-random numbers for copula models, arXiv:1508.03483

# See Also

[kdecop](#page-10-1), [plot.kdecopula](#page-15-1), [ghalton](#page-0-0)

#### Examples

```
## load data and transform with empirical cdf
data(wdbc)
udat \leq apply(wdbc[, -1], 2, function(x) rank(x) / (length(x) + 1))
## estimation of copula density of variables 5 and 6
fit <- kdecop(udat[, 5:6])
plot(fit)
## evaluate density estimate at (u1,u2)=(0.123,0.321)
dkdecop(c(0.123, 0.321), fit)
## evaluate cdf estimate at (u1,u2)=(0.123,0.321)
pkdecop(c(0.123, 0.321), fit)
## simulate 500 samples from density estimate
plot(rkdecop(500, fit))
```
<span id="page-8-1"></span>fitted.kdecopula *Extract fitted values from a* kdecop() *fits.*

#### **Description**

Simply calls predict(object, object\$udata, what).

#### Usage

```
## S3 method for class 'kdecopula'
fitted(object, what = "pdf", \dots)
```
<span id="page-9-0"></span>10 hkdecop

# Arguments

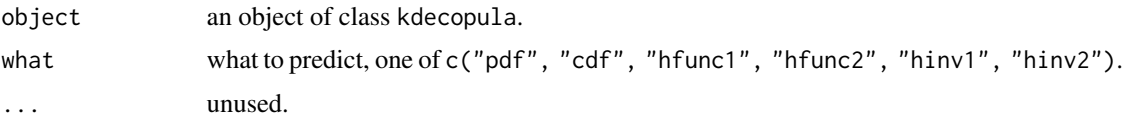

# See Also

predict.kdecopula()

# Examples

```
data(wdbc)
udat \leq apply(wdbc[, -1], 2, function(x) rank(x) / (length(x) + 1))
fit <- kdecop(udat[, 5:6])
```

```
all.equal(fitted(fit), predict(fit, fit$udata))
```
hkdecop *H-function and inverse of a* kdecop() *fit*

### Description

Evaluates the h-function (or its inverse) corresponding to a kdecopula object. H-functions are conditional distribution functions obtained by integrating the copula density w.r.t. to one of its arguments (see also [VineCopula::BiCopHfunc\(\)](#page-0-0).

# Usage

hkdecop(u, obj, cond.var, inverse = FALSE)

#### Arguments

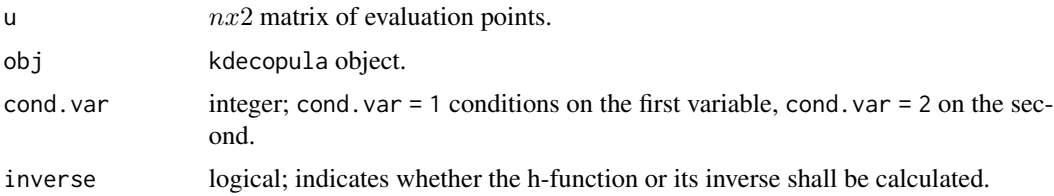

# Value

A length  $n$  vector of the (inverse) h-function evaluated at u.

# Author(s)

Thomas Nagler

#### <span id="page-10-0"></span>kdecop and the state of the state of the state of the state of the state of the state of the state of the state of the state of the state of the state of the state of the state of the state of the state of the state of the

# Examples

```
## load data and transform with empirical cdf
data(wdbc)
udat \leq apply(wdbc[, -1], 2, function(x) rank(x) / (length(x) + 1))
## estimation of copula density of variables 5 and 6
fit <- kdecop(udat[, 5:6])
plot(fit)
## evaluate h-function estimate and its inverse at (u1|u2) = (0.123 \mid 0.321)hkdecop(c(0.123, 0.321), fit, cond.var = 2)
hkdecop(c(0.123, 0.321), fit, cond.var = 2, inverse = TRUE)
```
kdecop *Bivariate kernel copula density estimation*

# Description

Based on samples from a bivariate copula, the copula density is estimated. The user can choose between different methods. If no bandwidth is provided by the user, it will be set by a methodspecific automatic selection procedure. The related (d/p/r)kdecop functions evaluate the density and cdf or simulate synthetic data, respectively.

# Usage

kdecop(udata, bw = NA, mult = 1, method = "TLL2nn", knots =  $30$ ,  $renorm.iter = 3L, info = TRUE$ 

# Arguments

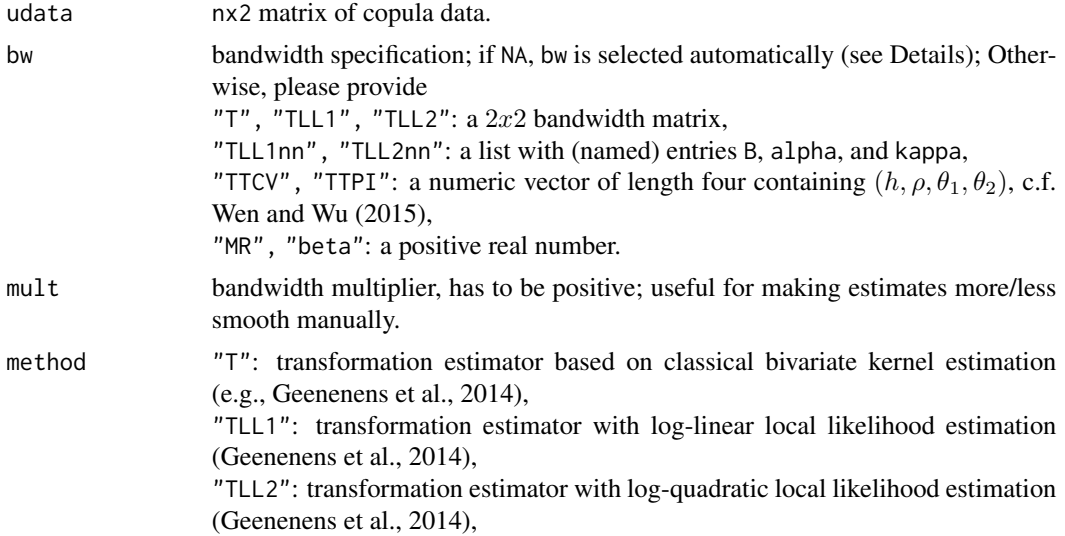

<span id="page-11-0"></span>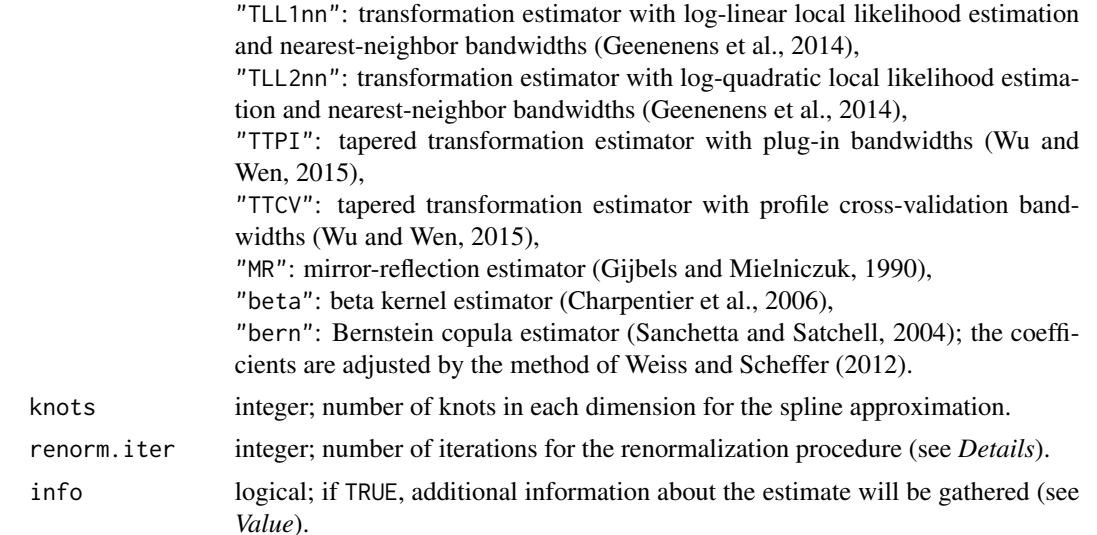

#### Details

We use a Gaussian product kernel function for all methods except the beta kernel and Bernstein estimators. For details on bandwidth selection for a specific method, see: [bw\\_t](#page-3-1), [bw\\_tll](#page-4-1), [bw\\_tll\\_nn](#page-4-2), [bw\\_tt\\_pi](#page-5-1), [bw\\_tt\\_cv](#page-5-2), [bw\\_mr](#page-2-1), [bw\\_beta](#page-2-2), [bw\\_bern](#page-1-1).

Kernel estimates are usually no proper copula densities. In particular, the estimated marginal densities are not uniform. We mitigate this issue by a renormalization procedure. The number of iterations of the renormalization algorithm can be specified with the renorm.iter argument. Typically, a very small number of iterations is sufficient.

# Value

The function [kdecop](#page-10-1) returns an object of class kdecopula that contains all information necessary for evaluation of the estimator. If no bandwidth was provided in the function call, the automatically selected value can be found in the variable object\$bw. If info=TRUE, also the following will be available under object\$info:

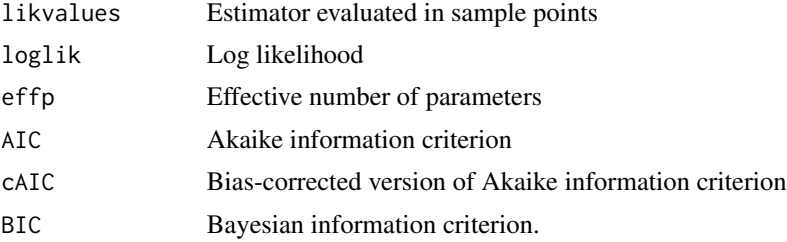

The density estimate can be evaluated on arbitrary points with [dkdecop](#page-7-2); the cdf with [pkdecop](#page-7-1). Furthermore, synthetic data can be simulated with [rkdecop](#page-7-1), and several plotting options are available with [plot](#page-0-0) and [contour](#page-0-0).

#### <span id="page-12-0"></span>kdecop and the state of the state of the state of the state of the state of the state of the state of the state of the state of the state of the state of the state of the state of the state of the state of the state of the

#### **Note**

The implementation of the tapered transformation estimator ("TTPI"/"TTCV") was kindly provided by Kuangyu Wen.

### Author(s)

Thomas Nagler

# References

Nagler, T. (2018) kdecopula: An R Package for the Kernel Estimation of Bivariate Copula Densities. Journal of Statistical Software 84(7), 1-22

Geenens, G., Charpentier, A., and Paindaveine, D. (2017). Probit transformation for nonparametric kernel estimation of the copula density. Bernoulli, 23(3), 1848-1873.

Wen, K. and Wu, X. (2015). Transformation-Kernel Estimation of the Copula Density, Working paper, <http://agecon2.tamu.edu/people/faculty/wu-ximing/agecon2/public/copula.pdf>

Gijbels, I. and Mielniczuk, J. (1990). Estimating the density of a copula function. Communications in Statistics - Theory and Methods, 19(2):445-464.

Charpentier, A., Fermanian, J.-D., and Scaillet, O. (2006). The estimation of copulas: Theory and practice. In Rank, J., editor, Copulas: From theory to application in finance. Risk Books.

Weiss, G. and Scheffer, M. (2012). Smooth Nonparametric Bernstein Vine Copulas. arXiv:1210.2043

Nagler, T. (2014). Kernel Methods for Vine Copula Estimation. Master's Thesis, Technische Universitaet Muenchen, <https://mediatum.ub.tum.de/node?id=1231221>

#### See Also

[kdecopula](#page-13-1), [plot.kdecopula](#page-15-1), [predict.kdecopula](#page-16-1), [fitted.kdecopula](#page-8-1), [simulate.kdecopula](#page-17-1), [dkdecop](#page-7-2), [pkdecop](#page-7-1), [rkdecop](#page-7-1)

#### Examples

```
## load data and transform with empirical cdf
data(wdbc)
udat <- apply(wdbc[, -1], 2, function(x) rank(x) / (length(x) + 1))## estimation of copula density of variables 5 and 6
fit <- kdecop(udat[, 5:6])
summary(fit)
plot(fit)
contour(fit)
## evaluate density estimate at (u1,u2)=(0.123,0.321)
dkdecop(c(0.123, 0.321), fit)
```
#### <span id="page-13-0"></span>14 kdecopula

```
## evaluate cdf estimate at (u1,u2)=(0.123,0.321)
pkdecop(c(0.123, 0.321), fit)
## simulate 500 samples from density estimate
plot(rkdecop(500, fit)) # pseudo-random
plot(rkdecop(500, fit, quasi = TRUE)) # quasi-random
```
<span id="page-13-1"></span>kdecopula *Kernel Smoothing for Bivariate Copula Densities*

#### Description

This package provides fast implementations of kernel estimators for the copula density. Due to its several plotting options it is particularly useful for the exploratory analysis of dependence structures. It can be further used for flexible nonparametric estimation of copula densities and resampling.

# Details

The function [kdecop](#page-10-1) can be used to estimate a copula density with a number of popular kernel estimators. The density estimate can be evaluated on arbitrary points with [dkdecop](#page-7-2); the cdf with [pkdecop](#page-7-1). Furthermore, synthetic data can be simulated with [rkdecop](#page-7-1), and several plot options are provided by [plot.kdecopula](#page-15-1).

#### Author(s)

Thomas Nagler

#### References

Nagler, T. (2018) kdecopula: An R Package for the Kernel Estimation of Bivariate Copula Densities. Journal of Statistical Software 84(7), 1-22

Gijbels, I. and Mielniczuk, J. (1990). Estimating the density of a copula function. Communications in Statistics - Theory and Methods, 19(2):445-464.

Charpentier, A., Fermanian, J.-D., and Scaillet, O. (2006). The estimation of copulas: Theory and practice. In Rank, J., editor, Copulas: From theory to application in finance. Risk Books.

Geenens, G., Charpentier, A., and Paindaveine, D. (2017). Probit transformation for nonparametric kernel estimation of the copula density. Bernoulli, 23(3), 1848-1873.

Nagler, T. (2014). Kernel Methods for Vine Copula Estimation. Master's Thesis, Technische Universitaet Muenchen, <https://mediatum.ub.tum.de/node?id=1231221>

Wen, K. and Wu, X. (2015). Transformation-Kernel Estimation of the Copula Density, Working paper, <http://agecon2.tamu.edu/people/faculty/wu-ximing/agecon2/public/copula.pdf>

# <span id="page-14-0"></span>logLik.kdecopula 15

# Examples

```
## load data and transform with empirical cdf
data(wdbc)
udat \leq apply(wdbc[, -1], 2, function(x) rank(x)/(length(x)+1))
## estimation of copula density of variables 5 and 6
dens.est <- kdecop(udat[, 5:6])
plot(dens.est)
## evaluate density estimate at (u1,u2)=(0.123,0.321)
dkdecop(c(0.123, 0.321), dens.est)
## evaluate cdf estimate at (u1,u2)=(0.123,0.321)
pkdecop(c(0.123, 0.321), dens.est)
## simulate 500 samples from density estimate
rkdecop(500, dens.est)
```
logLik.kdecopula *Log-Likelihood of a* kdecopula *object*

#### Description

Log-Likelihood of a kdecopula object

# Usage

```
## S3 method for class 'kdecopula'
logLik(object, ...)
```
#### Arguments

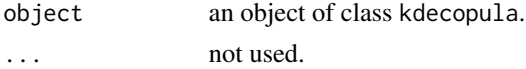

# Value

Returns an object of class  $logLik$  containing the log-likelihood, number of observations and effective number of parameters ("df").

# Author(s)

Thomas Nagler

# See Also

[logLik](#page-0-0), [AIC](#page-0-0), [BIC](#page-0-0)

# Examples

```
## load data and transform with empirical cdf
data(wdbc)
udat <- apply(wdbc[, -1], 2, function(x) rank(x) / (length(x) + 1))
## estimation of copula density of variables 5 and 6
fit <- kdecop(udat[, 5:6])
## compute fit statistics
logLik(fit)
AIC(fit)
BIC(fit)
```
<span id="page-15-1"></span>plot.kdecopula *Plotting* kdecopula *objects*

# Description

Produces perspective or contour plots for a kdecopula object.

#### Usage

```
## S3 method for class 'kdecopula'
plot(x, type = "surface", margins, size, ...)
```

```
## S3 method for class 'kdecopula'
contour(x, margins = "norm", size = 100L, ...)
```
# Arguments

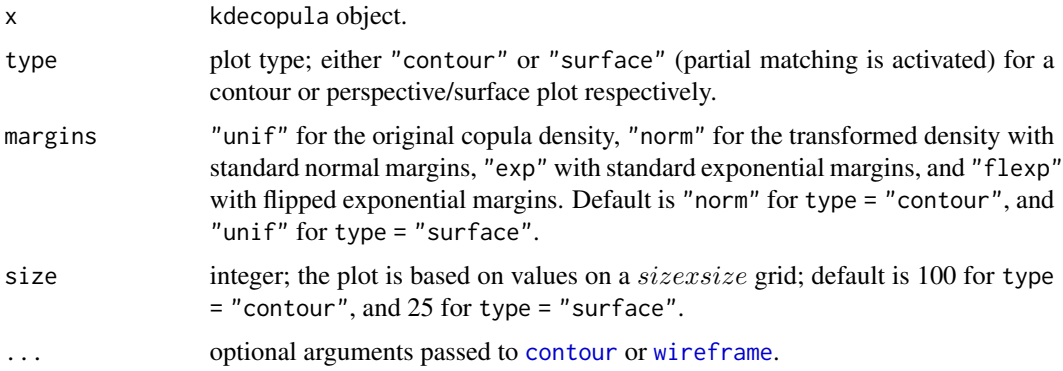

#### Author(s)

Thomas Nagler

<span id="page-15-0"></span>

# <span id="page-16-0"></span>predict.kdecopula 17

# References

Nagler, T. (2018) kdecopula: An R Package for the Kernel Estimation of Bivariate Copula Densities. Journal of Statistical Software 84(7), 1-22

# See Also

[kdecop](#page-10-1), [contour](#page-0-0), [wireframe](#page-0-0)

#### Examples

```
## load data and transform with empirical cdf
data(wdbc)
udat <- apply(wdbc[, -1], 2, function(x) rank(x)/(length(x)+1))
## estimation of copula density of variables 5 and 6
obj <- kdecop(udat[, 5:6])
## plots
plot(obj) # surface plot of copula density
contour(obj) # contour plot with standard normal margins
contour(obj, margins = "unif") # contour plot of copula density
```
<span id="page-16-1"></span>predict.kdecopula *Prediction method for* kdecop() *fits*

#### Description

Predicts the pdf, cdf, or (inverse) h-functions by calling dkdecop(), pkdecop(), or hkdecop().

# Usage

```
## S3 method for class 'kdecopula'
predict(object, newdata, what = "pdf", stable = FALSE,
  ...)
```
# Arguments

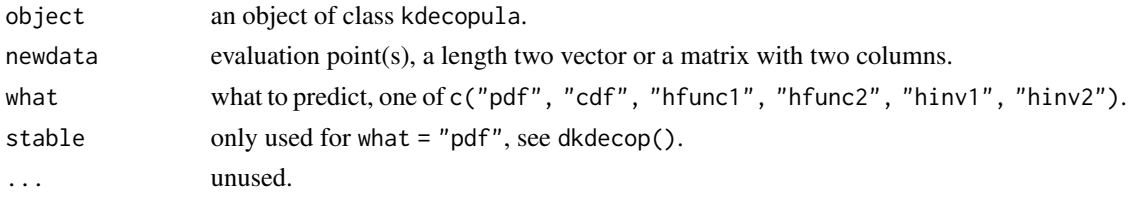

# Value

A numeric vector of predictions.

# Examples

```
data(wdbc)
udat <- apply(wdbc[, -1], 2, function(x) rank(x) / (length(x) + 1))
fit <- kdecop(udat[, 5:6])
all.equal(predict(fit, c(0.1, 0.2)), dkdecop(c(0.1, 0.2), fit))
all.equal(predict(fit, udat, "hfunc1"), hkdecop(udat, fit, cond.var = 1))
```
<span id="page-17-1"></span>simulate.kdecopula *Simulate data from a* kdecop() *fit.*

# Description

See rkdecop().

# Usage

```
## S3 method for class 'kdecopula'
simulate(object, nsim = 1, seed = NULL, quasi = FALSE,
  ...)
```
#### Arguments

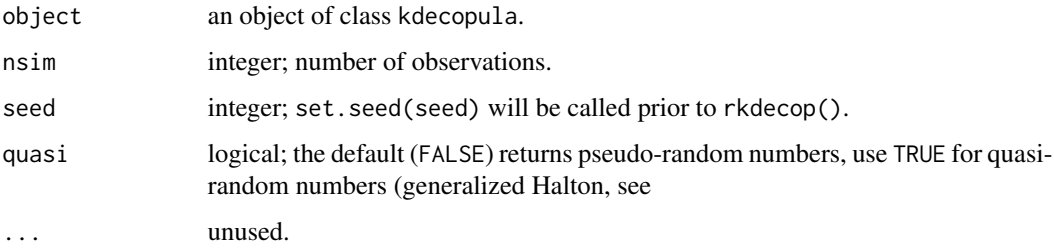

#### Value

Simulated data from the fitted kdecopula model.

# Examples

```
data(wdbc)
udat <- apply(wdbc[, -1], 2, function(x) rank(x) / (length(x) + 1))
fit <- kdecop(udat[, 5:6])
plot(simulate(fit, 500))
```
<span id="page-17-0"></span>

<span id="page-18-0"></span>wdbc 19

#### Description

The data contain measurements on cells in suspicious lumps in a woman's breast. Features are computed from a digitized image of a fine needle aspirate (FNA) of a breast mass. They describe characteristics of the cell nuclei present in the image. All samples are classified as either *benign* or *malignant*.

# Format

wdbc is a data. frame with 31 columns. The first column indicates whether the sample is classified as benign (B) or malignant (M). The remaining columns contain measurements for 30 features.

# Details

Ten real-valued features are computed for each cell nucleus:

- a) radius (mean of distances from center to points on the perimeter)
- b) texture (standard deviation of gray-scale values)
- c) perimeter
- d) area
- e) smoothness (local variation in radius lengths)
- f) compactness (perimeter $\gamma$ 2 / area 1.0)
- g) concavity (severity of concave portions of the contour)
- h) concave points (number of concave portions of the contour)
- i) symmetry
- j) fractal dimension ("coastline approximation" 1)

The references listed below contain detailed descriptions of how these features are computed.

The mean, standard error, and "worst" or largest (mean of the three largest values) of these features were computed for each image, resulting in 30 features.

#### **Note**

This breast cancer database was obtained from the University of Wisconsin Hospitals, Madison from Dr. William H. Wolberg.

# Source

[http://mlr.cs.umass.edu/ml/datasets/Breast+Cancer+Wisconsin+\(Diagnostic\)](http://mlr.cs.umass.edu/ml/datasets/Breast+Cancer+Wisconsin+(Diagnostic))

Bache, K. & Lichman, M. (2013). UCI Machine Learning Repository. Irvine, CA: University of California, School of Information and Computer Science.

# References

O. L. Mangasarian and W. H. Wolberg: "Cancer diagnosis via linear programming", SIAM News, Volume 23, Number 5, September 1990, pp 1 & 18.

William H. Wolberg and O.L. Mangasarian: "Multisurface method of pattern separation for medical diagnosis applied to breast cytology",

Proceedings of the National Academy of Sciences, U.S.A., Volume 87, December 1990, pp 9193- 9196.

K. P. Bennett & O. L. Mangasarian: "Robust linear programming discrimination of two linearly inseparable sets",

Optimization Methods and Software 1, 1992, 23-34 (Gordon & Breach Science Publishers).

# Examples

data(wdbc) str(wdbc)

# <span id="page-20-0"></span>Index

∗ datasets wdbc, [19](#page-18-0) ∗ package kdecopula, [14](#page-13-0) ∗ plot plot.kdecopula, [16](#page-15-0) AIC, *[15](#page-14-0)* BIC, *[15](#page-14-0)* bw\_bern, [2,](#page-1-0) *[12](#page-11-0)* bw\_beta, [3,](#page-2-0) *[12](#page-11-0)* bw\_mr, [3,](#page-2-0) *[12](#page-11-0)* bw\_t, [4,](#page-3-0) *[5](#page-4-0)*, *[12](#page-11-0)* bw\_tll, [5,](#page-4-0) *[12](#page-11-0)* bw\_tll\_nn, [5,](#page-4-0) *[12](#page-11-0)* bw\_tt\_cv, *[12](#page-11-0)* bw\_tt\_cv *(*bw\_tt\_pi*)*, [6](#page-5-0) bw\_tt\_pi, [6,](#page-5-0) *[12](#page-11-0)* contour, *[12](#page-11-0)*, *[16,](#page-15-0) [17](#page-16-0)* contour.kdecopula *(*plot.kdecopula*)*, [16](#page-15-0) dep\_measures, [7](#page-6-0) dkdecop, [8,](#page-7-0) *[12](#page-11-0)[–14](#page-13-0)* dkdecop(), *[8](#page-7-0)* fitted.kdecopula, [9,](#page-8-0) *[13](#page-12-0)* ghalton, *[9](#page-8-0)* hkdecop, [10](#page-9-0) kdecop, *[9](#page-8-0)*, [11,](#page-10-0) *[12](#page-11-0)*, *[14](#page-13-0)*, *[17](#page-16-0)* kdecop(), *[6](#page-5-0)*, *[8](#page-7-0)* kdecopula, *[13](#page-12-0)*, [14](#page-13-0) kdecopula-package *(*kdecopula*)*, [14](#page-13-0) logLik, *[15](#page-14-0)* logLik.kdecopula, [15](#page-14-0) pkdecop, *[12](#page-11-0)[–14](#page-13-0)*

pkdecop *(*dkdecop*)*, [8](#page-7-0) pkdecop(), *[8](#page-7-0)* plot, *[12](#page-11-0)* plot.kdecopula, *[9](#page-8-0)*, *[13,](#page-12-0) [14](#page-13-0)*, [16](#page-15-0) predict.kdecopula, *[13](#page-12-0)*, [17](#page-16-0)

qrng::ghalton(), *[8](#page-7-0)*

rkdecop, *[12](#page-11-0)[–14](#page-13-0)* rkdecop *(*dkdecop*)*, [8](#page-7-0) rkdecop(), *[7,](#page-6-0) [8](#page-7-0)*

simulate.kdecopula, *[13](#page-12-0)*, [18](#page-17-0)

VineCopula::BiCopHfunc(), *[10](#page-9-0)*

wdbc, [19](#page-18-0) wireframe, *[16,](#page-15-0) [17](#page-16-0)*